# **Laerdal Network Requirements**

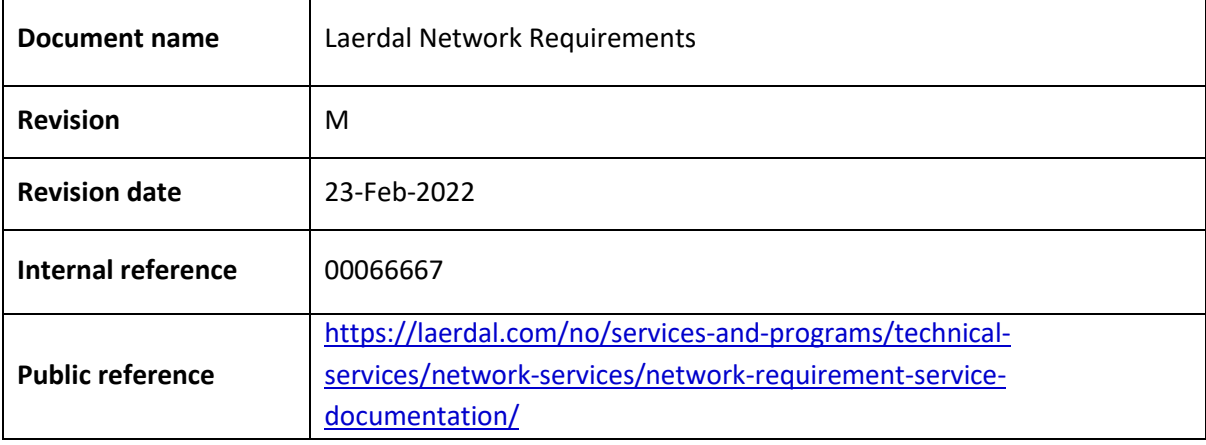

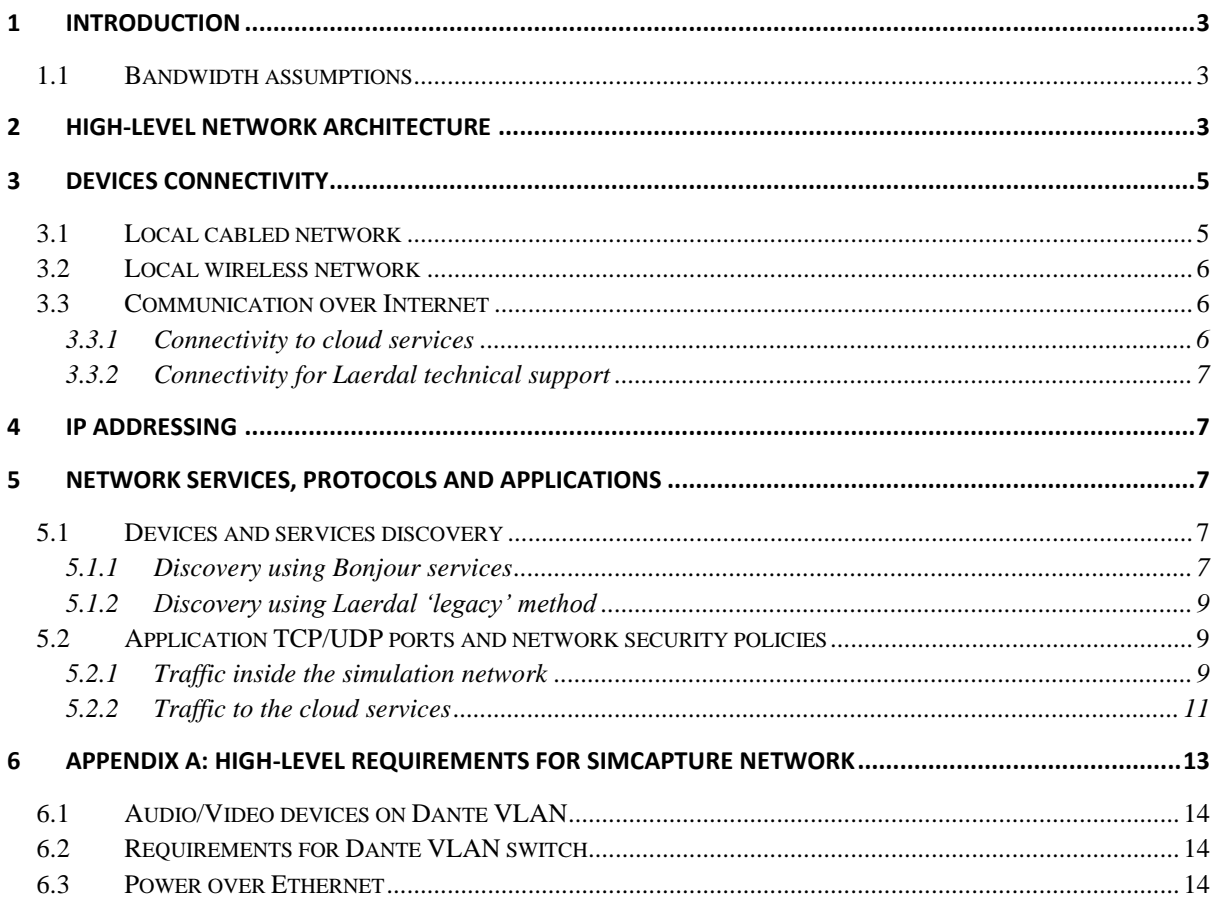

# <span id="page-2-0"></span>**1 Introduction**

This document describes the main settings of the network environment required by Laerdal equipment to perform medical simulations. It includes the specifications of the network interfaces of Laerdal equipment.

A Laerdal Medical simulation session consists of medical procedures performed on a *manikin* patient (i.e., Laerdal human-looking computerized equipment) and analysis of the symptoms and results of the simulation on computers and tablet devices running other software components of Laerdal simulation ecosystem.

In addition, Audio/Video equipment and video processing software can be used to record, store and play simulation sessions for training and other educational purposes.

The manikins and the auxiliary simulation devices exchange data and commands over a local area network (LAN).

Short-range device communication and synchronization over Bluetooth technology is automatically configured and handled by the simulation devices.

In addition, Laerdal's products require a connection to Internet for software maintenance, security upgrades, telemetry reporting, use of other cloud services and remote technical support.

The remaining sections of the document discuss the architecture, interfaces, protocols, IP addressing, security policies and other settings of the network required by the Laerdal Medical simulations environment.

#### <span id="page-2-1"></span>**1.1 Bandwidth assumptions**

Laerdal devices require a minimum 1 Mbps bandwidth capacity across the network used for simulations. During different phases of application execution devices may produce peaks of traffic exceeding 1 Mbps.

Simulation setups using SimCapture, specifically with video, will demand higher bandwidth. Each SimCapture device requires a 1 Gbps connection over a cabled local-area network and a highspeed Internet connection.

# <span id="page-2-2"></span>**2 High-level network architecture**

Figure 1 shows the high-level architecture of a network which provides local and Internet connectivity for Laerdal simulation equipment. The simulation network is a separate subnet inside customer's enterprise network. Certain Laerdal simulation applications require access through the enterprise network over Internet to Laerdal cloud and third-party cloud services.

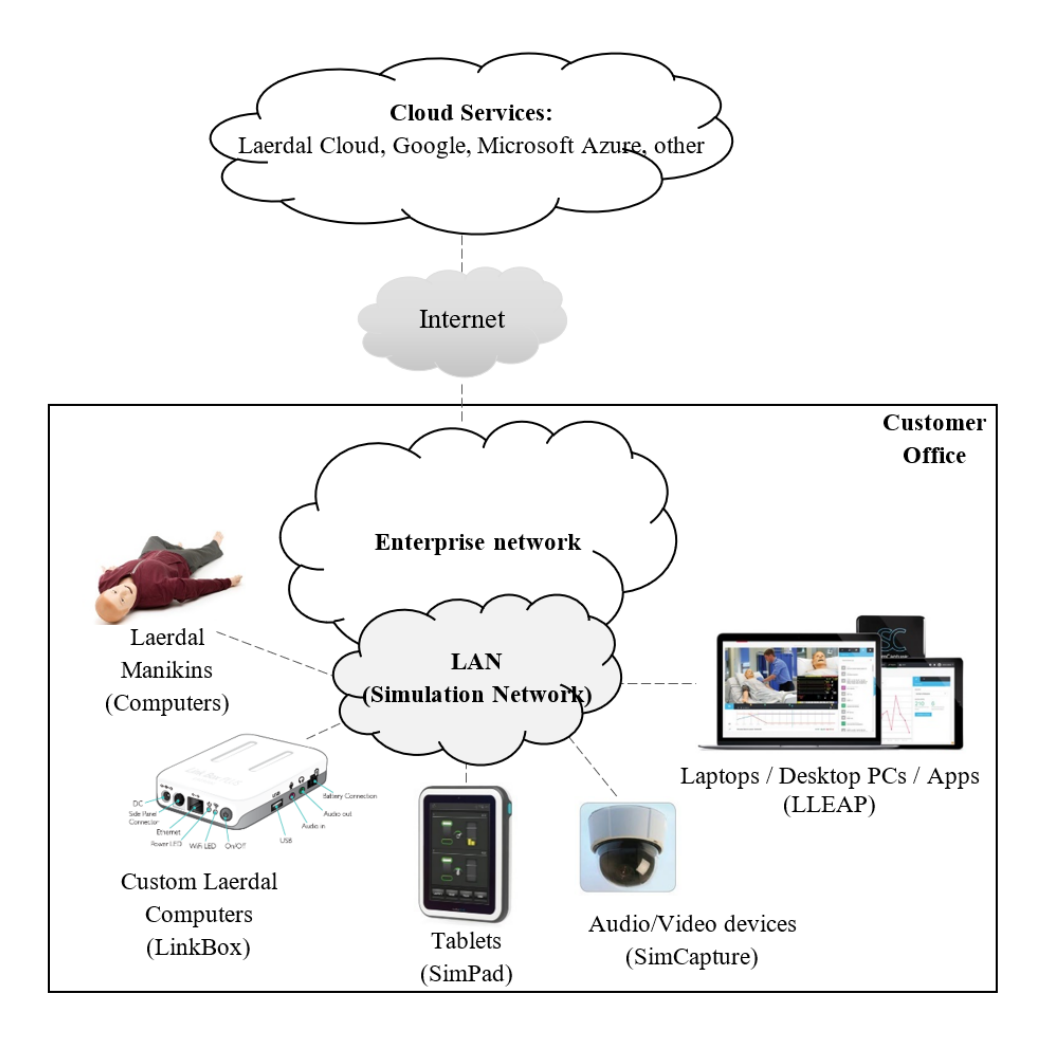

**Figure 1:** The high-level architecture of a simulation network

Possible architectures for the local-area network used to connect the simulation equipment are shown in the following drawings.

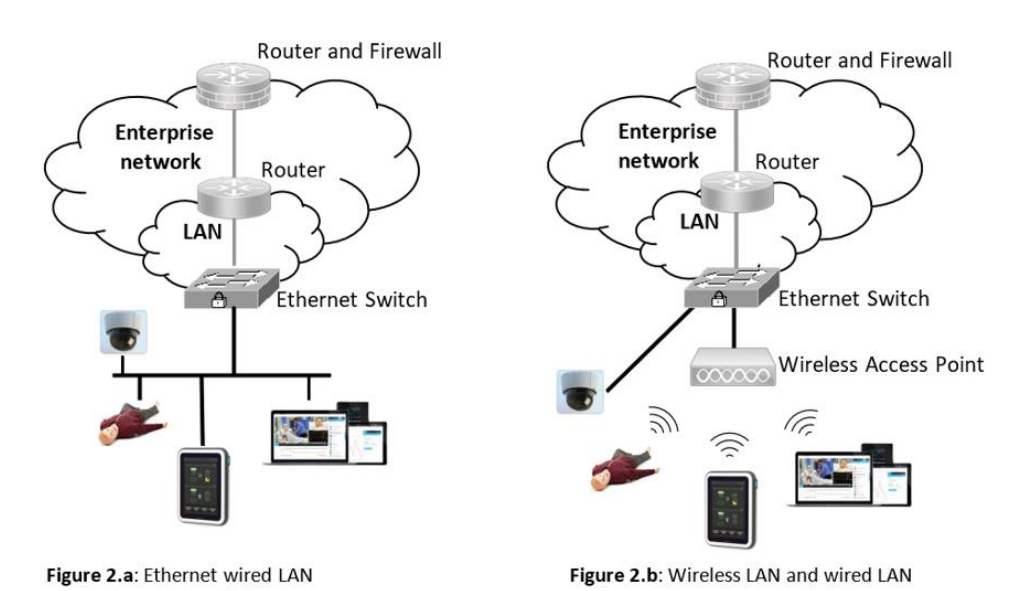

**Figure 2:** Architectures of the local simulation network

Page 4 of 14

All devices used in a simulation must be connected to the same subnetwork.

# <span id="page-4-0"></span>**3 Devices Connectivity**

#### <span id="page-4-1"></span>**3.1 Local cabled network**

The manikins and other Laerdal simulation devices are equipped with Ethernet network interface cards (NIC) which can be used to connect the devices to a local-area network switch or hub using minimum category 5 UTP (CAT5) copper cables.

Figure 3 shows the side panel found in several manikin devices which includes an Ethernet interface, a power on/off button and a power plug. The side panel provides external access to manikin's internal operating system (Windows or Linux) for network configuration and applications traffic.

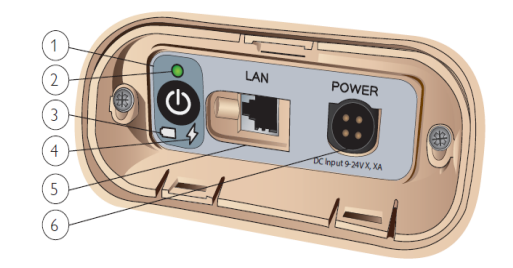

**Figure 3:** Manikin's side panel with RJ45 port

The NIC interfaces of the simulation devices are compatible with 100BASE-TX standard and support maximum 100 Mbps. The interfaces are configured to automatically negotiate the speed and duplex mode settings.

The computers systems used for SimCapture have 1 Gbps interfaces (1000BASE-T).

If the enterprise network uses virtual LAN (VLAN) capability for optimization and flexibility, then all Laerdal equipment must be connected to network interfaces allocated to the same VLAN identifier (VLAN ID).

The following subset of Laerdal provided devices must always be connected to the network over UTP cables, not over wireless connections:

- Axis cameras;
- SimCapture nodes;
- Axis audio module;
- Axis Analog to IP Encoders
- Symetrix DSP;
- Stewart Amp;
- JTECH;
- Control/Debrief/Exam Workstations;
- SimCapture UltraPortable;
- ASL 5000.

#### <span id="page-5-0"></span>**3.2 Local wireless network**

Several Laerdal simulation devices can be connected to an enterprise network over wireless local-area networks (WLANs) as shown in Figure 2.b.

The WLAN devices used by Laerdal devices are compatible with the protocol specifications of the Wi-Fi standards (802.11).

The recommended topology for the Wi-Fi simulation network is the network infrastructure mode (i.e., BSS mode). In the Wi-Fi architecture Laerdal devices are clients of the Wi-Fi network.

Laerdal manikins have inside their torso installed a wireless communication equipment which can be configured locally over an RJ45 port connection. Dependent on the manikin model, these Wi-Fi network devices can be a router, a dongle or a built-in circuit module.

The following table lists the main features of the wireless devices used by Laerdal simulation equipment:

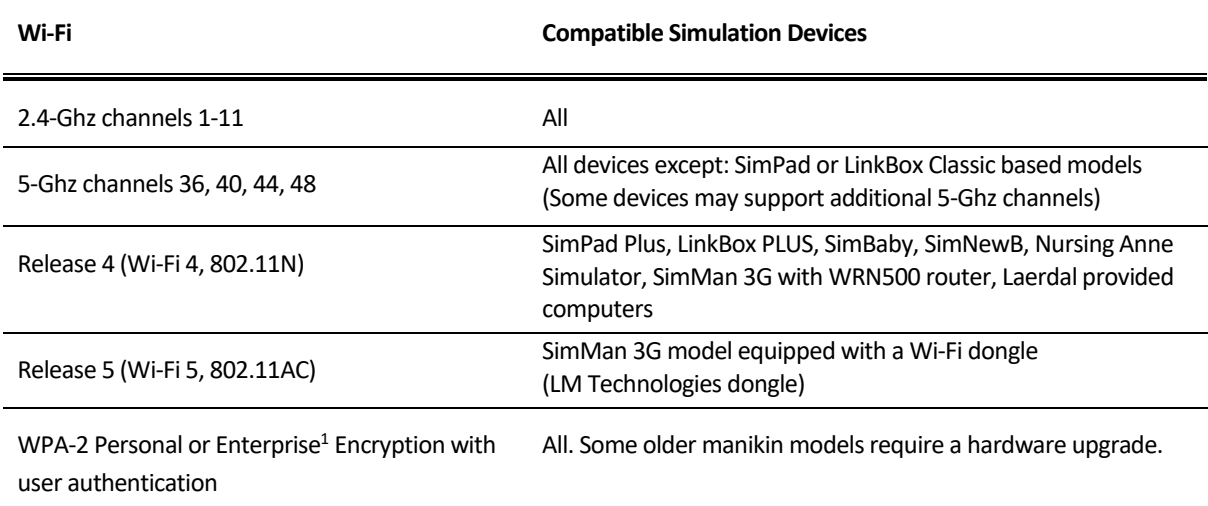

#### <span id="page-5-1"></span>**3.3 Communication over Internet**

#### <span id="page-5-2"></span>**3.3.1 Connectivity to cloud services**

The simulation network should be connected to Internet for device and application communication with cloud services.

<sup>&</sup>lt;sup>1</sup> Requires LLEAP or SimPad PLUS using software version 7.3.0 or newer.

## <span id="page-6-0"></span>**3.3.2 Connectivity for Laerdal technical support**

For technical support, the enterprise customer shall provide VPN access to the simulation network and to the network used by the Audio/Video (AV) simulation equipment. The simulation network shall be configured as per the requirements described in this document.

The VPN connection for the Audio/Video network must have an IP address in the same subnet with the AV equipment (i.e., "Dante VLAN" described in chapter [6](#page-12-0) of this document).

# <span id="page-6-1"></span>**4 IP addressing**

The Laerdal devices used in simulations must be assigned private IPv4 addresses. All allocated IP addresses must belong to the same subnet range to facilitate device discovery and stability of the simulation session.

The following range of IP addresses which are used internally by Laerdal manikins should not be used in the simulation network (wired or wireless): 192.168.168.\*.

The allocation of the IP addresses should be performed by an enterprise DHCP server, which should reserve permanently the addresses to the simulation devices.

The Audio/Video equipment related to SimCapture must be allocated static IP addresses.

## <span id="page-6-2"></span>**5 Network services, protocols and applications**

#### <span id="page-6-3"></span>**5.1 Devices and services discovery**

Laerdal applications use Bonjour services (multicast Domain Name Services – mDNS – and DNS Service Discovery – DNS-SD) and a proprietary method (named hereafter 'Legacy') to discover manikins, simulation devices, services and other computers connected over the simulation network.

The Bonjour services must be enabled in the enterprise network devices (wireless routers, wired routers, firewalls, any network devices used in the simulation network which block the Bonjour services).

Laerdal Learning Application (LLEAP) can use both methods for device discovery - Bonjour and 'Legacy'. Only Bonjour is supported for the discovery of Laerdal LinkBox devices while only Legacy is supported for updating SimMan3G simulators.

#### <span id="page-6-4"></span>**5.1.1 Discovery using Bonjour services**

LLEAP application uses mDNS and DNS-SD to publish and discover services over the network. These service discovery technologies are known under different names based on their implementation name: Apple Bonjour, Avahi, zero-configuration networking or zeroconf.

Bonjour sends mDNS messages as multicast UDP packets to IPv4 address 224.0.0.251 using UDP port 5353. Each device uses Bonjour to publish its relevant information using a predefined service name which allow other devices (clients) to discover them.

The following table lists the Bonjour service names defined by Laerdal for LLEAP, SimPad and LinkBox devices.

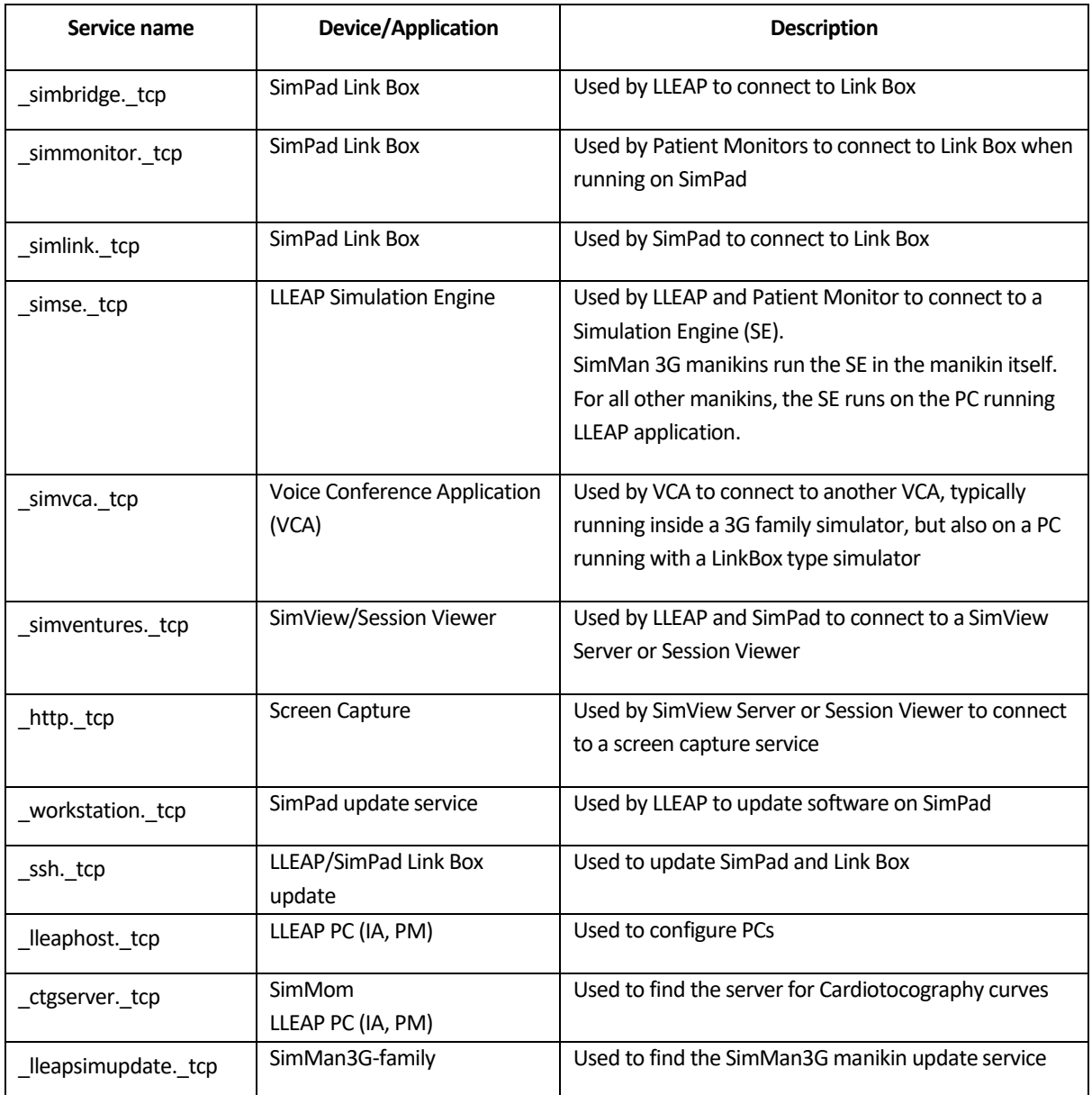

Note that, for certain network equipment manufacturers, the above service names must be added, configured and enabled in the network devices following the instructions included in the vendor manuals. Different equipment vendors require different procedures and settings to define the Bonjour service names.

## <span id="page-8-0"></span>**5.1.2 Discovery using Laerdal 'legacy' method**

The LLEAP, Ingmar Lung and VitalsBridge systems use broadcast and multicast UDP for device discovery. Legacy discovery is required to update SimMan3G simulators.

#### <span id="page-8-1"></span>**5.2 Application TCP/UDP ports and network security policies**

This section describes the protocols and the ports used by Laerdal simulation devices which must be considered when implementing the security policies in the enterprise network.

The main protocols used by Laerdal systems inside the simulation network are IP, TCP, UDP, IGMP, NBNS, DHCP, DNS, SMTP, RTSP, SSH, WebRTC, HTTP and HTTPS.

The traffic generated by Laerdal devices flows within and between two main network zones as shown in Figure 4.

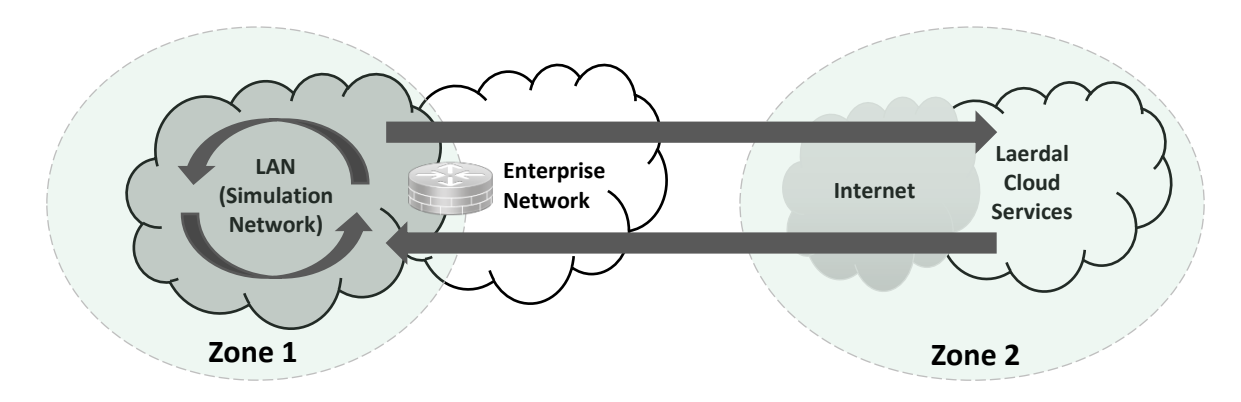

**Figure 4:** Traffic flow zones

The security control measures (access control lists, ACLs, and firewall filtering) implemented in the network equipment in Zone 1 and Zone 2 shall not restrict the traffic flows and shall not block the TCP/UDP ports used by the simulation devices and applications.

Sections [5.2.1](#page-8-2) and [5.2.2](#page-10-0) describe the ports used by Laerdal devices and applications inside Zone 1 and between the two zones, respectively.

## <span id="page-8-2"></span>**5.2.1 Traffic inside the simulation network**

The following table describes the ports used by Laerdal applications inside Zone 1 (that is Zone 1 to Zone 1 traffic).

| Protocol   | <b>Ports</b> | <b>Devices</b>                                                                                         | <b>Description</b>                                                                                                    |
|------------|--------------|----------------------------------------------------------------------------------------------------|----------------------------------------------------------------------------------------------------|
| <b>TCP</b> | 22           | SimPad, LinkBox,<br>Client PC <sup>2</sup>                                                             | Rsync, WinSCP and sFTP used to transfer files to<br>and from the client and the manikin                                  |
| <b>TCP</b> | 80           | SimMan3G simulators<br>SimView<br>SimCapture On-Premise                                                |                                                                                                    |
| <b>TCP</b> | 443          | SimView<br>SimCapture On-Premise<br>SimCapture Cloud                                                   | Web application access via a browser<br>Local automated health checks internally and<br>outgoing communication           |
| <b>TCP</b> | 554          | SimCapture On-Premise<br>SimCapture Cloud                                                              | Internal Audio and Video communication between<br>the                                                                    |
| <b>TCP</b> | 1935         | SimCapture On-Premise                                                                                  | Legacy Flash Streaming (obsolete as of January<br>2021)                                                                  |
| <b>TCP</b> | 2000-2001    | SimPad<br>Resusci Anne Plus                                                                            | Serial data communication of the ventilation and<br>compression performed on the manikin used to<br>calculate QCPR score |
| <b>TCP</b> | 2813         | SimCapture On-Premise                                                                                  | For use with the OSCE SimCapture CCM Exam<br>System                                                                      |
| <b>TCP</b> | 3389         | SimMan3G<br>SimCapture                                                                                 | Remote Desktop                                                                                                    |
| <b>UDP</b> | 3478         | SimCapture Cloud                                                                                       | WebRTC signaling for live videos for outgoing<br>internet access and between subnets                                     |
| <b>UDP</b> | 5353         | All                                                                                                    | Bonjour / mDNS / DNS-SD, zeroconf discovery<br>Udp://224.0.0.251:5353                                                    |
| <b>TCP</b> | 5671         | Client PC                                                                                              | Data Analytics                                                                                                    |
| <b>UDP</b> | 6681-6682    | SimMan3G simulators<br>Client PC<br>Debrief PC<br>SimView<br>SimCapture Cloud<br>SimCapture On-Premise | For the Patient Monitor Remote Screen Capture<br>Software                                                                |
| <b>UDP</b> | 6797-6798    | SimMan3G-family<br>Client PC                                                                           | Used by Laerdal 'legacy' discovery as described in<br>section 5.1.2                                                      |

<sup>&</sup>lt;sup>2</sup> Client PCs are computers or laptops running simulation components of the Laerdal Learning Application (LLEAP) such as: Patient Monitor, Simulator Firmware and Network Wizard, Debrief Application.

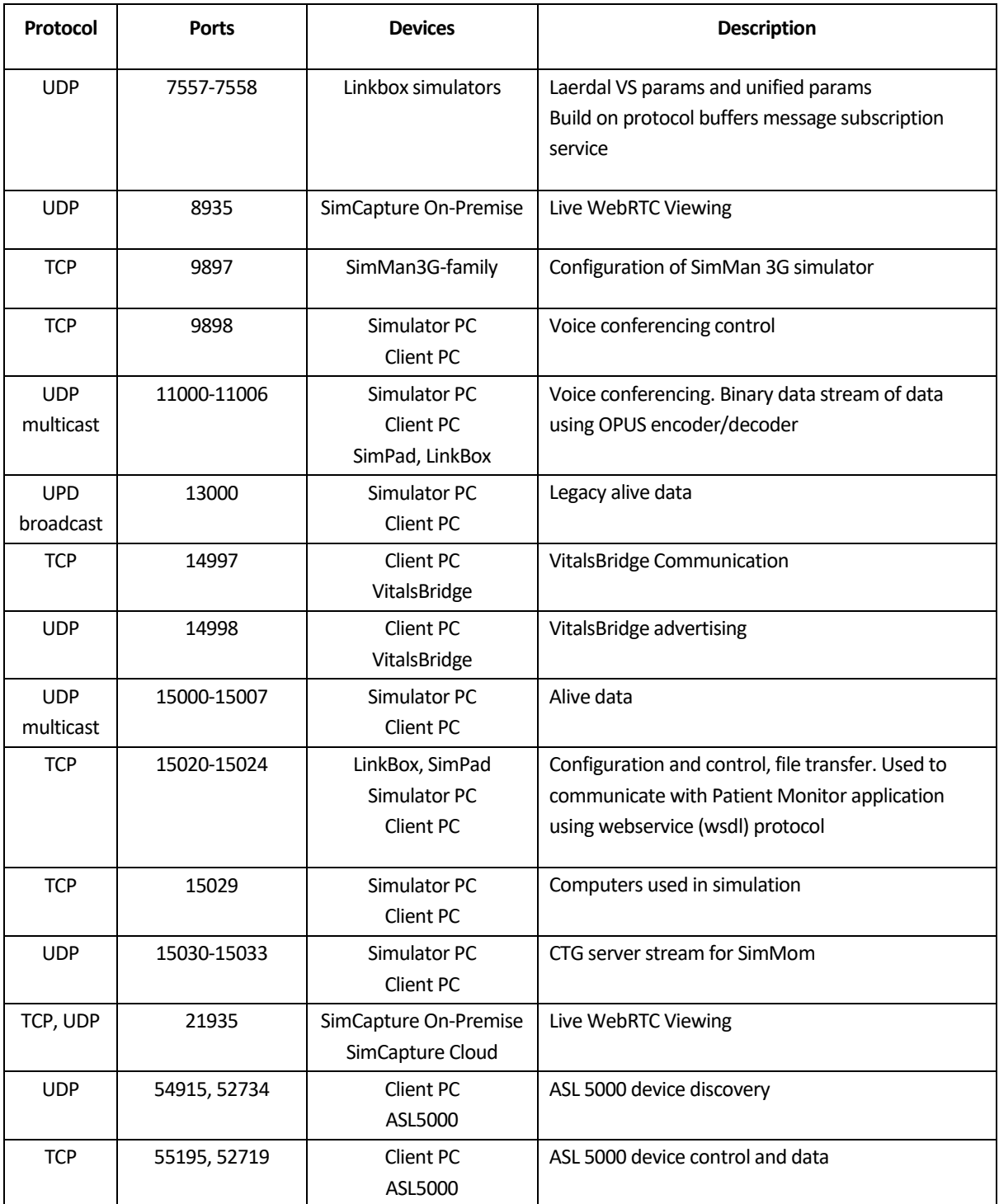

#### <span id="page-10-0"></span>**5.2.2 Traffic to the cloud services**

The following table describes the ports used by Laerdal devices and applications transferring traffic between Zone 1 to Zone 2.

The ports listed in this table shall be outbound open in the security devices sitting on the communication path from Zone 1 to Zone 2.

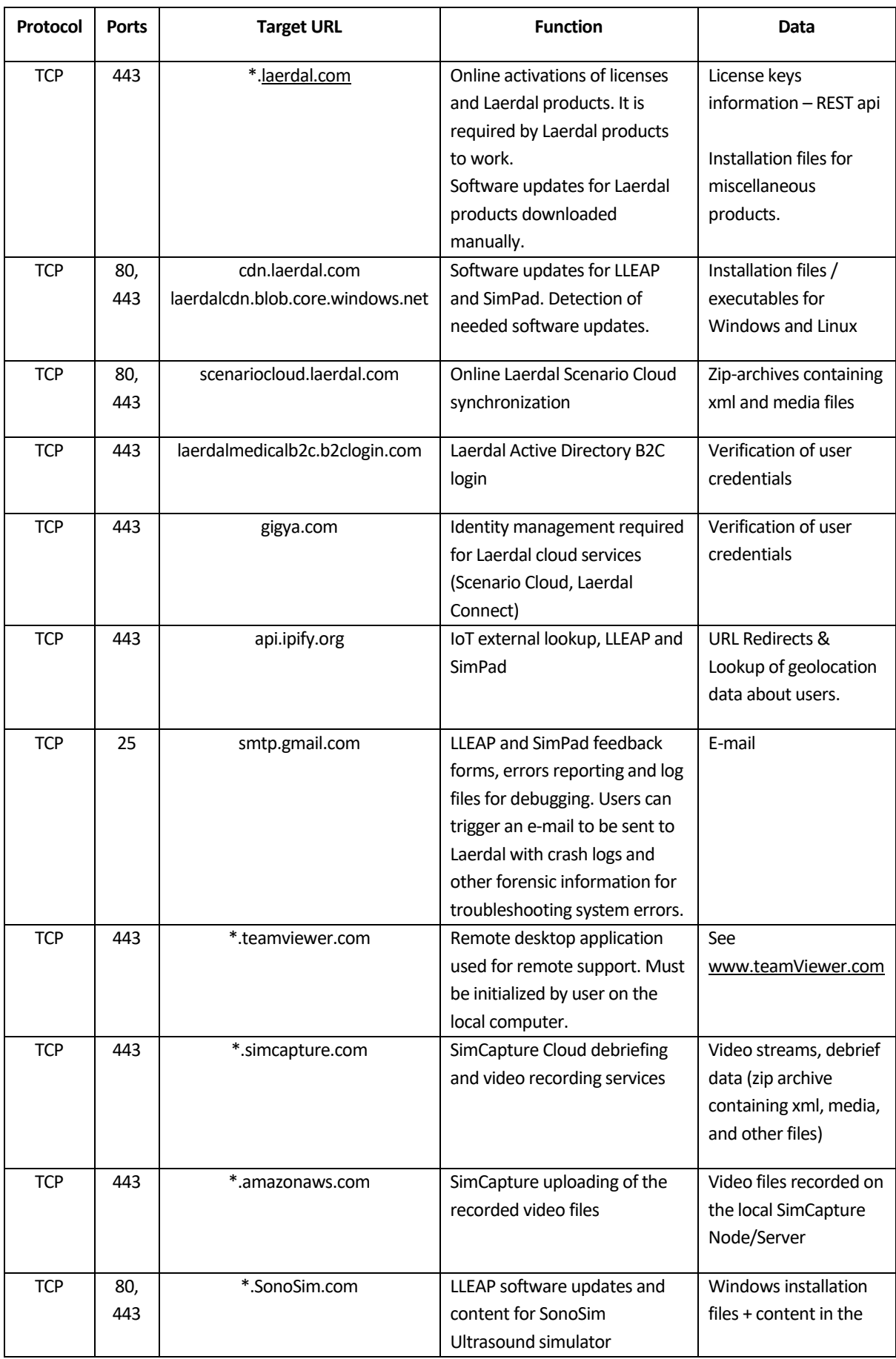

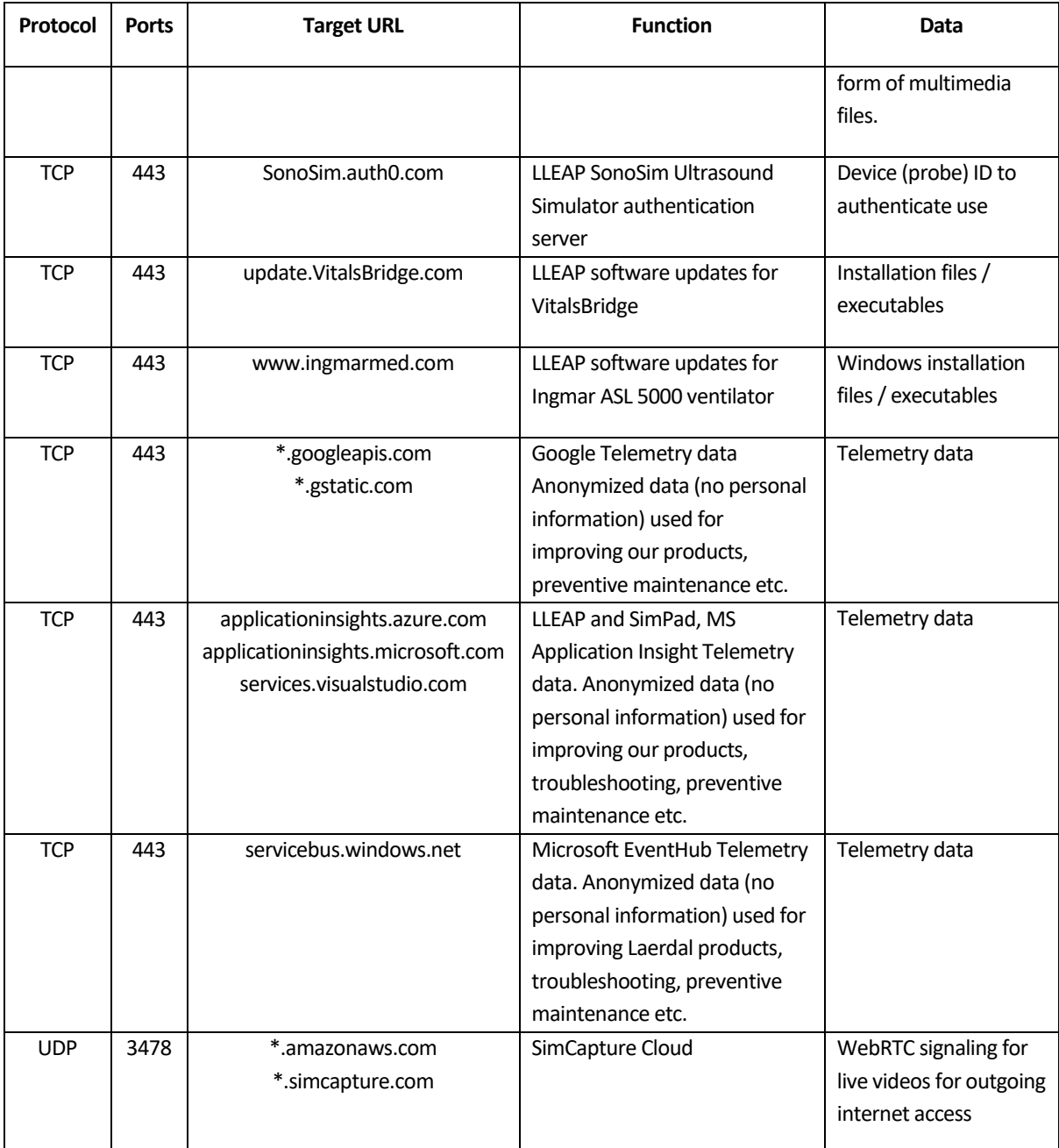

# <span id="page-12-0"></span>**6 Appendix A: High-level requirements for SimCapture network**

The network for the SimCapture Cloud with Advanced Audio Package and with either the Simulation Center control room or headphone station package uses a technology named Dante networking which should be configured on a separate virtual LAN network (Dante VLAN) which connects all Digital Signal Processors (DSP) and Dante amplifiers for real-time audio transmission without the need to run extra audio cabling. This network is used for paging also.

The communication path for audio services starts from the control station microphones and continues as follows: -> DSP -> in-room Dante amplifiers -> speaker. The DSP processes the analog microphone signal and transmits it over UDP to the amplifiers, which then sends the amplified analog signal to the speakers.

This low-latency network can be used also for audio monitoring by transmitting a copy of the audio signal from the room's microphones to the control station headphones.

> The Dante VLAN is only required when SIMULATION CENTER control room(s) or headphone station package(s) are purchased.

#### <span id="page-13-0"></span>**6.1 Audio/Video devices on Dante VLAN**

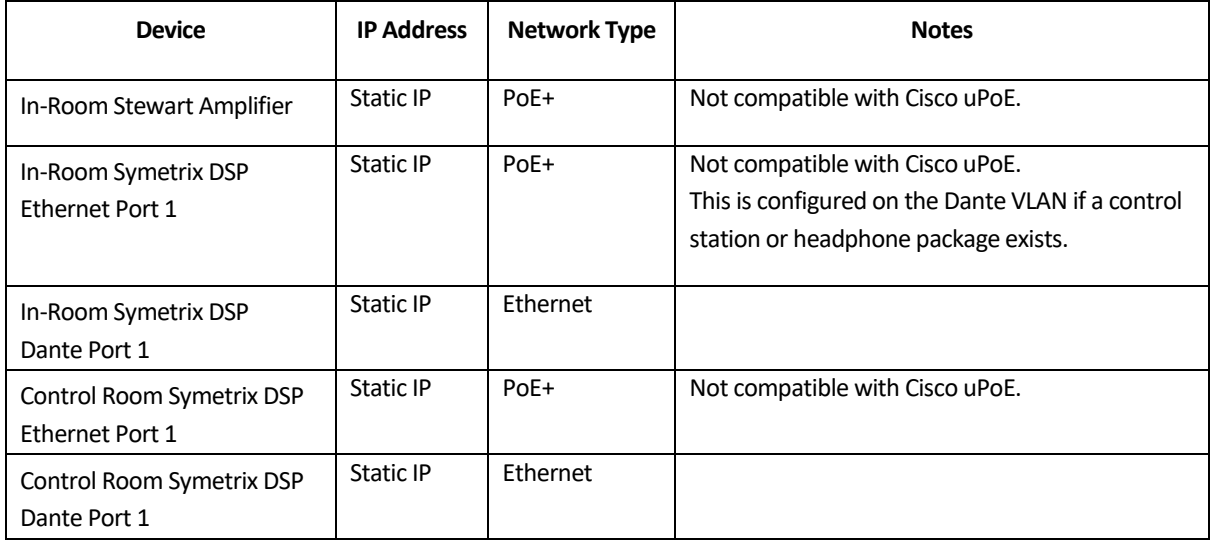

#### <span id="page-13-1"></span>**6.2 Requirements for Dante VLAN switch**

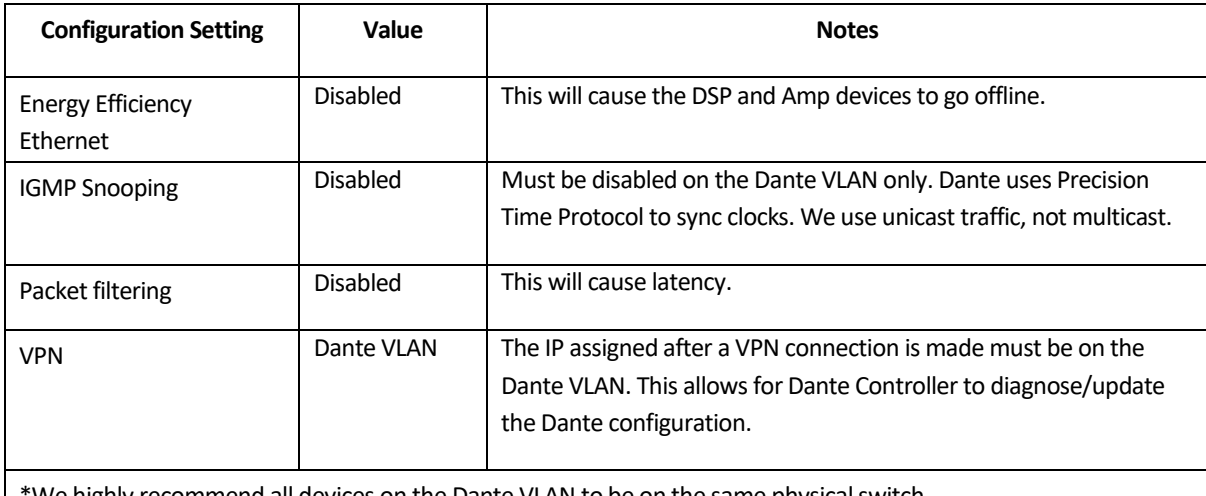

We highly recommend all devices on the Dante VLAN to be on the same physical switch.

The above settings are required to avoid audio clicks/pops and drop-outs of the audio communication.

#### <span id="page-13-2"></span>**6.3 Power over Ethernet**

SimCapture AV equipment requires Power over Ethernet (PoE or PoE+). Note that Symetrix DSP cannot use Cisco's uPoE (Universal Power over Ethernet).